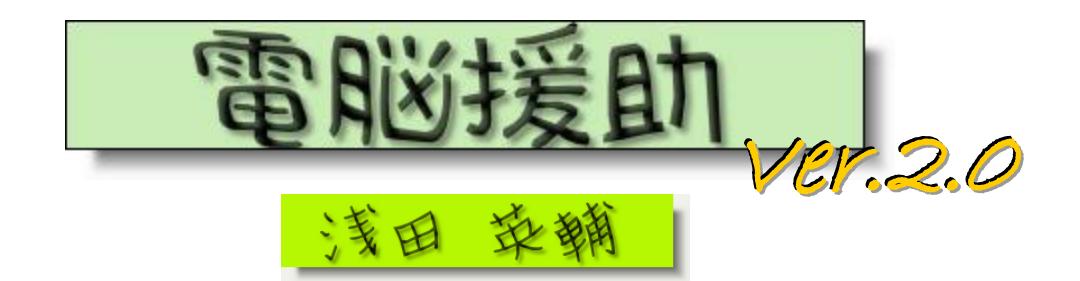

対人援助に役立つパソコン知識!電脳援助の第 2 回です。

前回は Gmail の話でしたが、今回もメール関連。

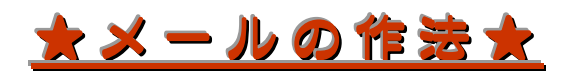

最近は資源節約の意味でも経費節約の意味でも、紙ではなく メールでのやりとりが増えましたね。

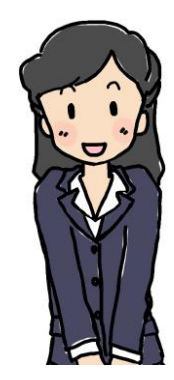

仕事上での公式文書も、メールでやりとりすることが多くなりました。臨床心理 士会の事務局をやっていると、外部からの研修案内などを会員むけ周知するのです が、それもむしろ紙でくると困りますね。会員にはメーリングリストで配信します ので、スキャナで取りこむという手間がかかることになります。

メールに苦手意識がある方もいるかもしれませんが、便利なものはどんどん使っ ていきましょう。

今回は、普段たくさんのメールをやりとりしていて気になったことをいくつか書 いてみます。

# ① 件 名 の こ と

たまに件名に「お世話になります」とか「よろしくお願いします」とか書いてあ るものがありますが、受け取るほうからするとわかりにくくないですか?

丁寧さも大事ですが、わかりやすさも大事です。件名は「研修案内(青森県臨床 心理士会)」とか「講師のお願い」「当日の交通手段について」とかのほうがいいの です。お忙しい方ほど、毎日たくさんのメールが来ています。みてわかりやすいも のがいいでしょう。堅苦しくなくてよい相手であれば、多少インパクトがあるほう が先に読んでもらえるかもしれません。

例をみてみましょう。 これは実際にわたしのところにきているメールです。

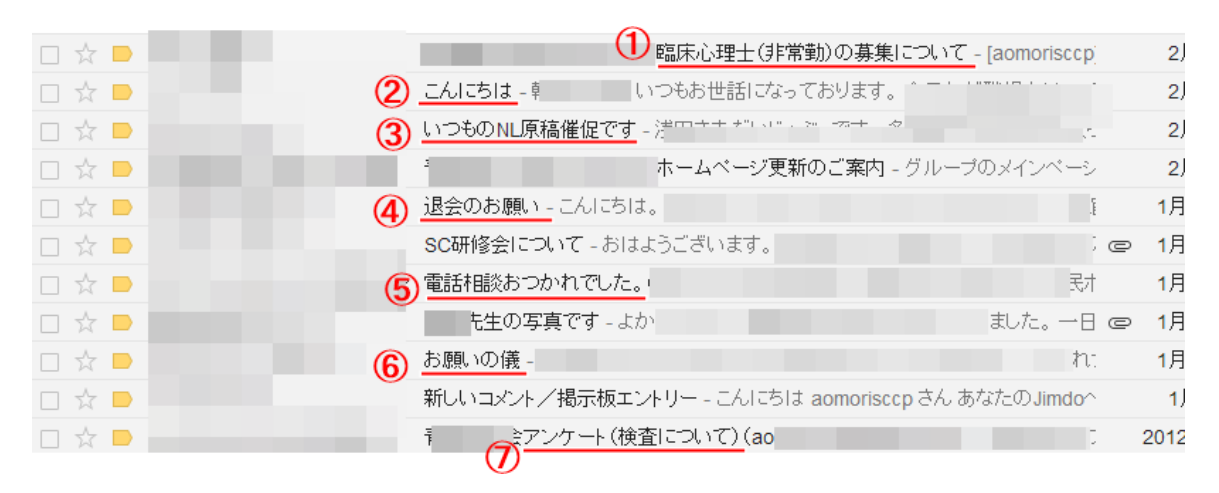

①わかりやすい件名ですね。必要な人はすぐみます。 ②残念な件名です。急いでいるときはこういうのみません。そして忘れます。 ③みたくありませんが、みなきゃ、って思わせる件名。

もしくは中身をみなくてもわかる件名。まだ原稿出してません。 ④「退会を申し出る」っていいにくいことですが、件名に書いてあるとむしろ スムーズですよね。

⑤やや残念な件名。少し用件が入っていたほうがよい。

誰からのメールだ!自分で出したメールです・・・。 ⑥やや残念ですが、インパクトがあるのでみてしまいますね。 ⑦わかりやすい件名。

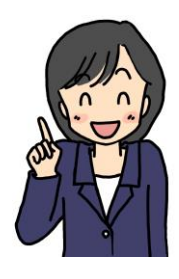

こんな感じですよ!見てもらえる件名にしましょうね。

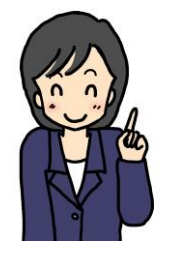

あと、研修案内メールなどに「申し込みはこのメールに返 信してください」とかいてあるものがあります。そう書いて あったらそのまま返信しましょう。「平成 25 年3月研修案 内」というメールにそのまま返信すると、相手には「Re: 平 成 25 年3月研修案内」というタイトルで送られます。参加 者からのメールがすべて同じになるので確認しやすいのです。

「研修会申し込みについて」などと件名を変えるのは、丁寧と見せかけて面倒を かけていることになったりします。

ちなみに、青森県臨床心理士会で開 催した研修会の申し込みですが、『件 名を「24 相互研修会参加」としてく ださい』としたところこんな感じです。

全角と半角が混在しているのも気 になりますね。

こうバラバラだと絶対見落とす自 信があります。

でもみなさん、「参加申し込み」な どと書いていますね。さっきいってた わかりやすい件名にはなっています。

メールは便利で、場所もとらないし いつでもみれるという素敵なもので すが、その分大量にやりとりできてし まい、整理が難しくなります。

自分の整理のためにも適切な件名 をつけてみましょうね。

24相互研修会追加参加の件 - 氵 H24相互研修会参加申し込み -研修会参加申し込み - 事務局 「24相互研修会参加」 24相互研修会参加 - お世話になっております。 研修会の申し込み - 事務局担当者様 J 24相互研修会参加 - 相互研修会の 24相互研修会参加 - 青森県臨床心理士: 24相互研修会参加 – 24相互研修会参加-氏 - - - - - - - - -24相互研修会参加 - お疲れ Sent Messages 相互研修会申し込み - おは 相互研修の申し込み - 青森県臨床 コーコ 平成24年度相互研修会申し込み - 青森県臨床 「24相互研修会参加」申込み - 以下の 24相互研修会参加-氵

24相互研修会参加 -

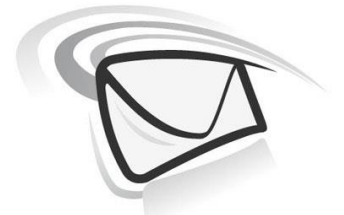

## ② 添 付 フ ァ イ ル の こ と

メールには添付ファイルをつけることがあると思います。 いろいろな人からのメールで気になったことをいくつかご紹介します。

添付ファイルをたくさんつけるのはよくありません。使っているメールソフト にもよりますが、受け取った側が 1 つずつクリック、保存とやるのはとってもめ んどくさいんです。

それぞれの感覚的なものですが、せいぜい3つが限度かと思います。

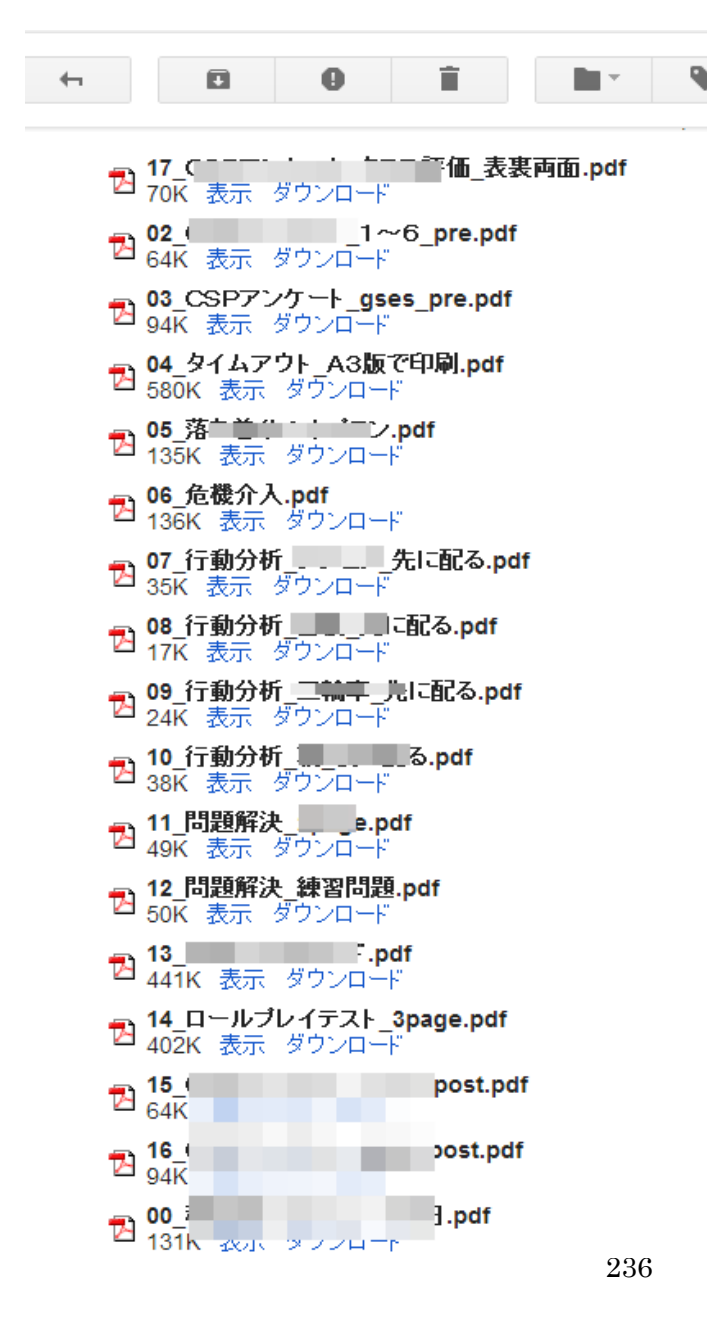

❤ \* ルの添付ファイルです。 (本人に「これはあんまりで すからね!ネタにします!」と 断ってあります)

これはある方から頂いたメー

これは・・・ひどい。

上に本文があって、これは全 部添付ファイルです。

開いた瞬間に「きいいいいい いいい!!」となりました。私 の職場のメールは添付ファイル を1つずつ開かなければならな いのです。

17 回も「クリック、保存、 はい」みたいなのを繰り返すの です。嫌ですそんなの。

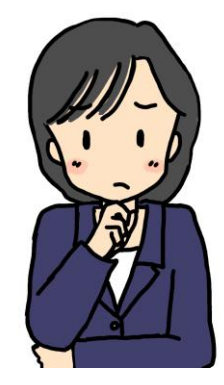

#### ポイント1

「フォルダは添付できない」

パソコン上ではファイルをフォルダに入れて階層的に整理していたりします。 フォルダは「入れ物」です。フォルダが添付できれば簡単ですが、そうも行かない ようです。

なので、フォルダをファイルのように扱えるようにしましょう。

「圧縮・解凍」という言葉はご存知でしょうか。

## 圧縮:これをするとそのまま開けないが、サイズを小さくできるもの。

解凍:圧縮されたファイルを普通に扱えるファイルに戻すもの。

本来はファイルサイズを小さくするのが目的ですが、フォルダも 「圧縮ファイ ル」というファイルになるのでひとつのファイルとして扱えるわけです!

※注 圧縮や解凍はかなり一般的なものですが、 知らない人もいます。いつもメールを使っている バリバリな先生なら全く構いませんが、 やっとこさ使っている年配の方には 難しいかもしれません。

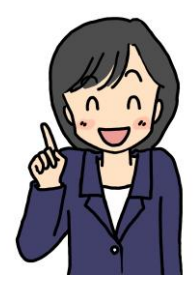

#### ポイント2

「それは、本当に複数ファイルでなければいけませんか?」

ときどき、「一つの Word ファイルでいいじゃないか」と思うものを3つも4つ も分けて送ってくる人がいます。Excel の必然性がないファイルもあります。

・Word(一太郎)ファイルでなければならないもの

受け取った人が記入する必要があるもの。修正などの編集が必要なもの。

・Excel ファイルでなければならないもの

受け取った人が数値などを入力して何か計算されるもの。

表をソートして何かを調べたりするもの。

非常に大雑把に言えばこの程度です。これ以外のものは Word や Excel である 必要がないのです。

お知らせや通知などの「伝えるだけ」の文章。表やグラフがあるが、それも見せ るだけで受け取った側が操作する必要がないもの。見えればいいわけです。

そういうファイルはひとつにまとめるほうが受け手が見やすいのです。

我々は対人援助、相談者の立場にたって考えなければなりません。「相談に来た 人の立場には立てるが、メールの受け手の立場にはなれない」なんてことはないで しょう。想像力大事!!

じゃあどうするか。

PDF ファイルにします。

これを見ている方は PDF ファイルの見方はわかるでしょう。たぶん。 AcrobatReader という Adobe 社のソフトがあればみられますね。これは無料で ダウンロードできます。ここ大事。WordやExcelはかなり一般的で、仕事で使っ ているパソコンには入っていることが多いでしょう。でも家で使うパソコンには 入っていない人も多いのではないかと思います。買うと結構な金額になりますよ ね。無料ソフトは、入ってなければ入れればいいのです。

## PDF ファイルの作り方

これも無料でできます。ソフトはいくつかあるでしょう。 私は[PDF reDirect]というものを使っています。興味を持った人はもう早速イン ストール! [\[http://www.exp-systems.com/index.htm\]](http://www.exp-systems.com/index.htm)

手順は詳しく書きませんが、有料版もあるので注意。

これはプリンタのように使います。

Word と Excel のグラフを一つのファイルにするやり方を試してみましょう。

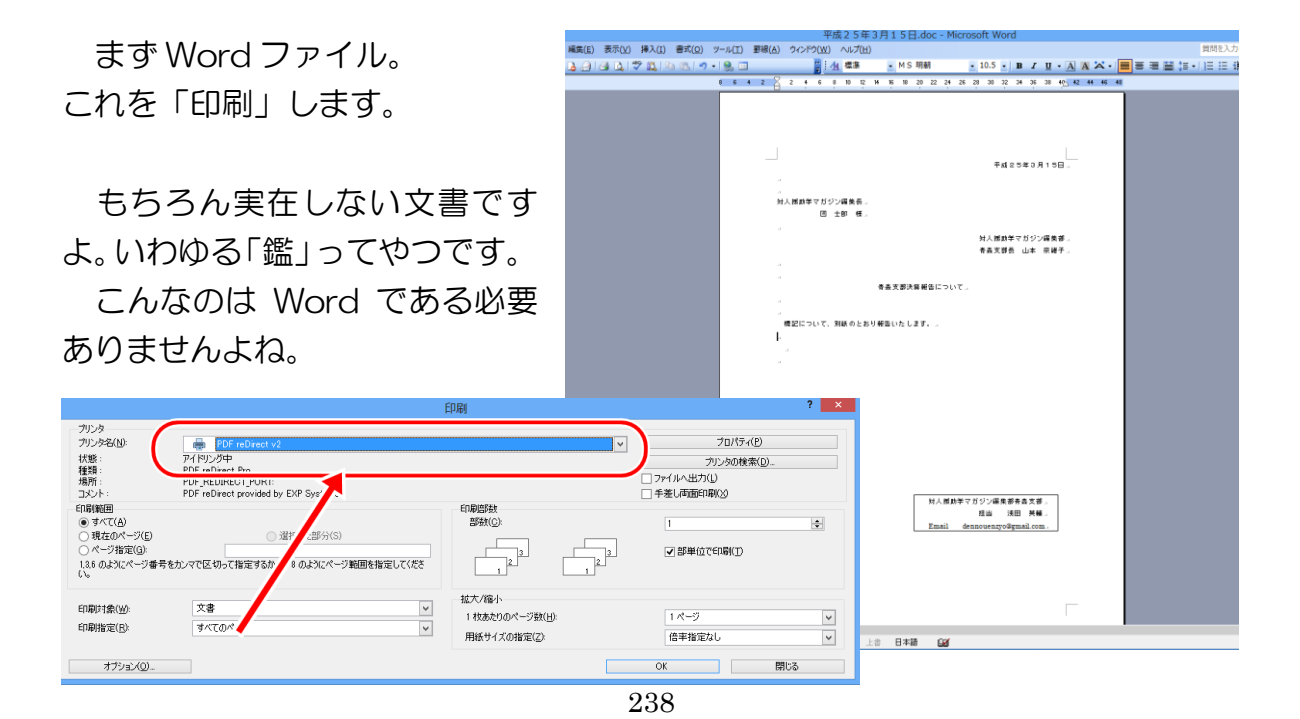

印刷するプリンタは PDFreDirect を選択します。PDFreDirect が起動しますが、 そのままにしておきます。

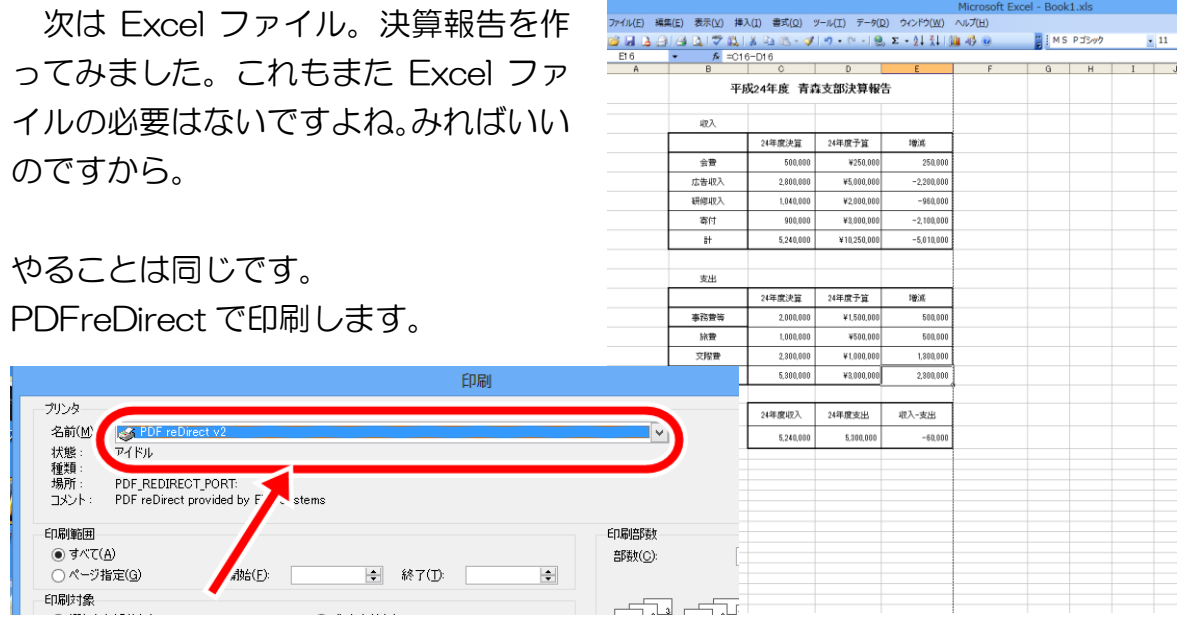

## そうすると、PDFreDirect の画面に2つのファイルがみえると思います。

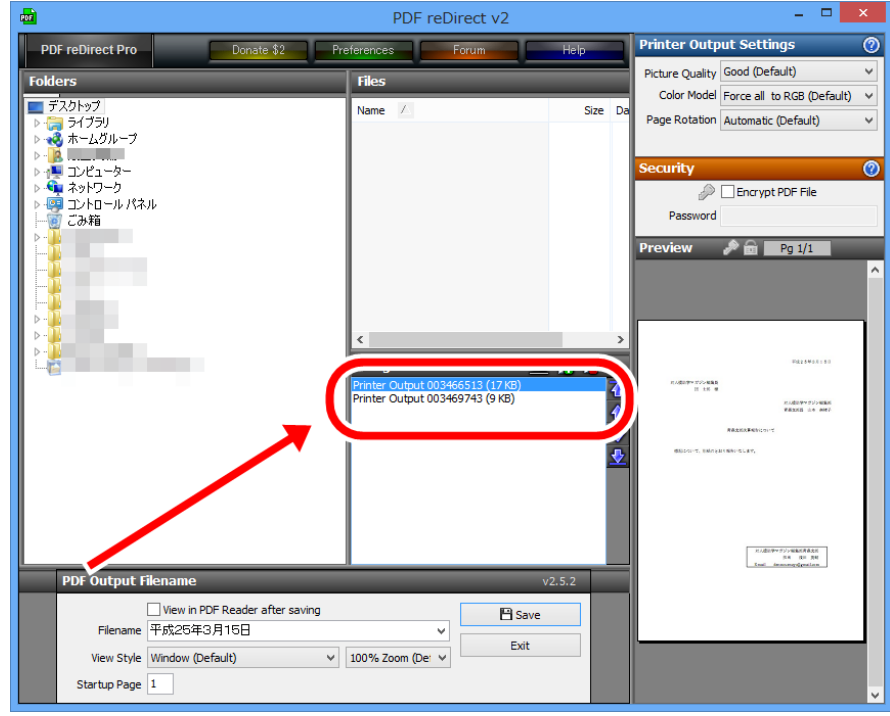

これ2つを選択した状態で名前をつけて Save します。できあがり。簡単。

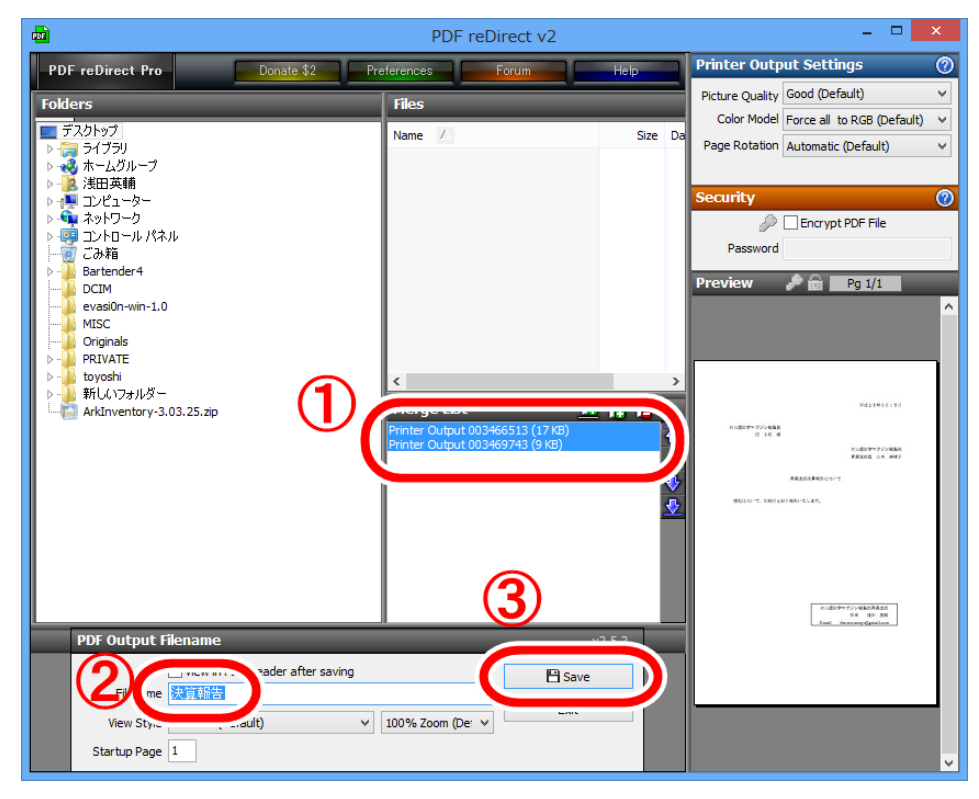

できたファイルを開くとこんな感じですね。

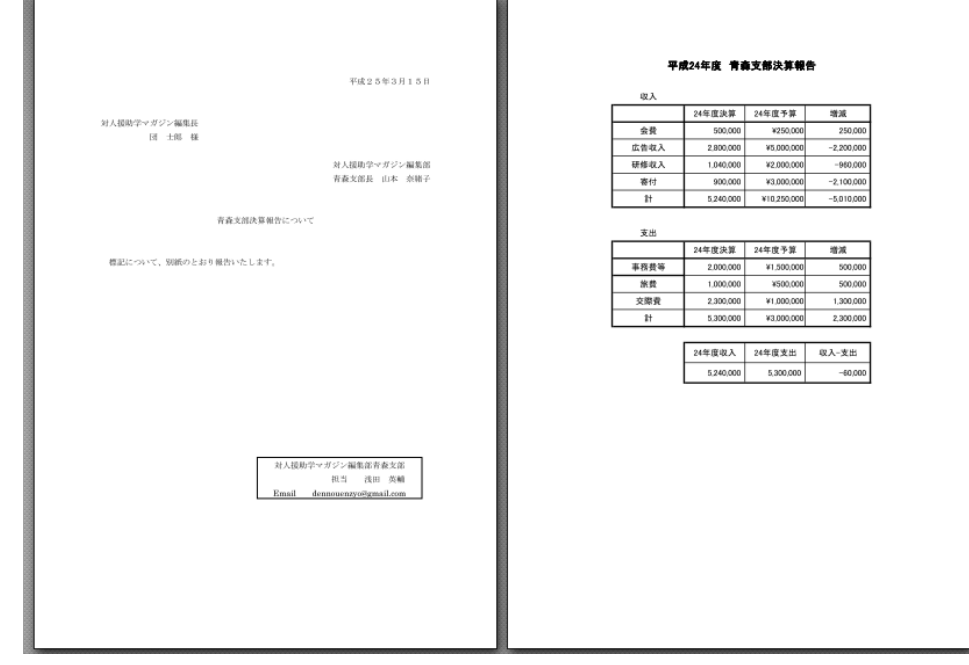

こうすると、受け取る側は楽ちんになります。

#### ポイント 3

添付ファイルの名前について。

申込書は、「24 研修会申込書」なんていうファイル名になっていることが多い かと思います。これをそのまま返信すると、受け取る側は同じ名前のファイルが 次々とくるということになります。「24 研修会申込書\_浅田英輔」なんてしておく とやさしいかもしれません。でも書いてて思いましたが、これはファイルを作る 人が「24 申込書\_氏名」というファイルにするほうがやさしいですね。申込書だけ でなく、職場でのアンケートなども同じことが言えると思います。「受け手の顔」 を想像できる援助職でありたいですね!

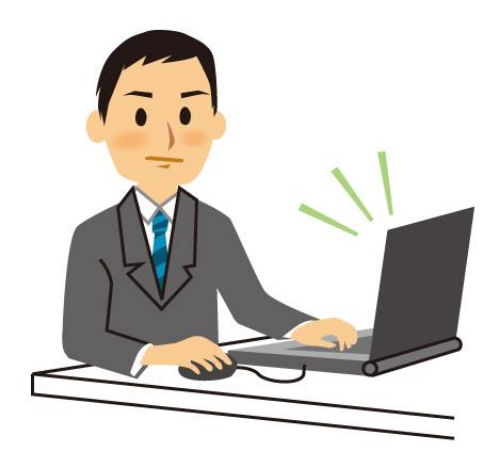

たまに「パソコンわかんない!」ってい う人がいますね。 ホントに全然わかんない人もいるんで しょうけど、「パソコンわからない」と言 えばよし、としてませんか? いいの。わからなくても。 やってるうちにわかるから!(たぶん)

今回は How to を多めにしてみました! 次回もおたのしみに!

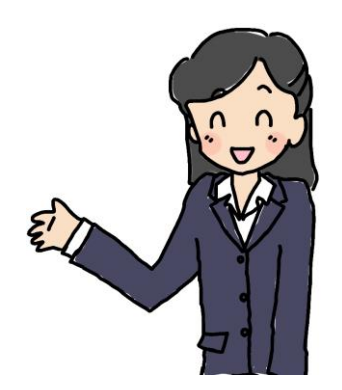

疑問 • 感想は [dennouenzyo@gmail.com](mailto:dennouenzyo@gmail.com) まで!